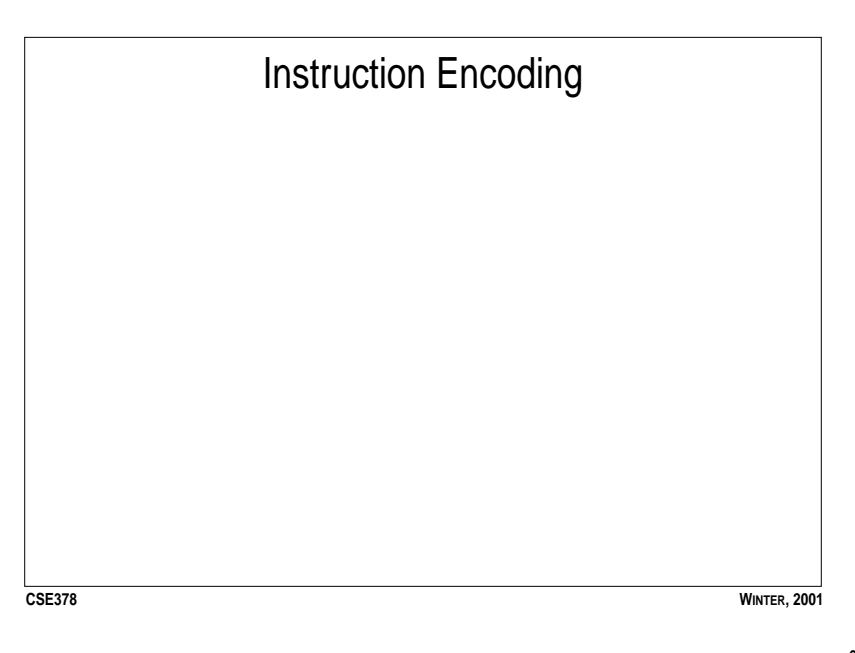

## **Introduction**

- **•** Remember that in a stored program computer, instructions are stored in memory (just like data)
- **•** Each instruction is fetched (according to the address specified in the PC), decoded, and exectuted by the CPU
- **•** The ISA defines the format of an instruction (syntax) and its meaning (semantics)
- **•** An ISA will define a number of different instruction formats.
- **•** Each format has different fields
- **•** The OPCODE field says what the instruction does (e.g. ADD)
- **•** The OPERAND field(s) say where to find inputs and outputs of the instruction.

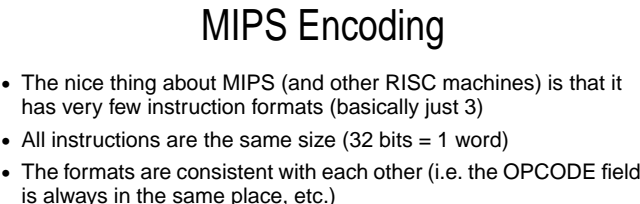

- **•** The three formats:
- **•**I-type (immediate)
- **•**R-type (register)
- **•**J-type (jump)

**CSE378**

**WINTER, 2001**

**65**

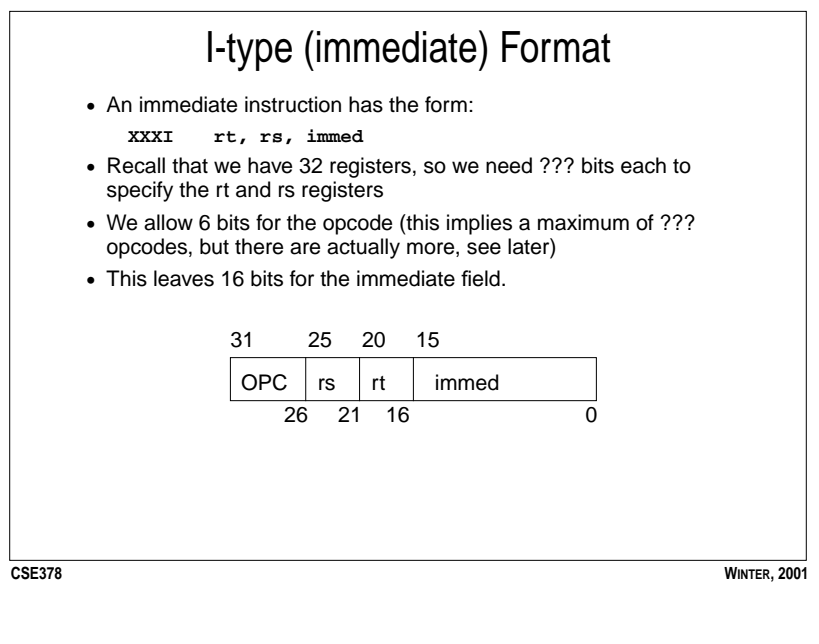

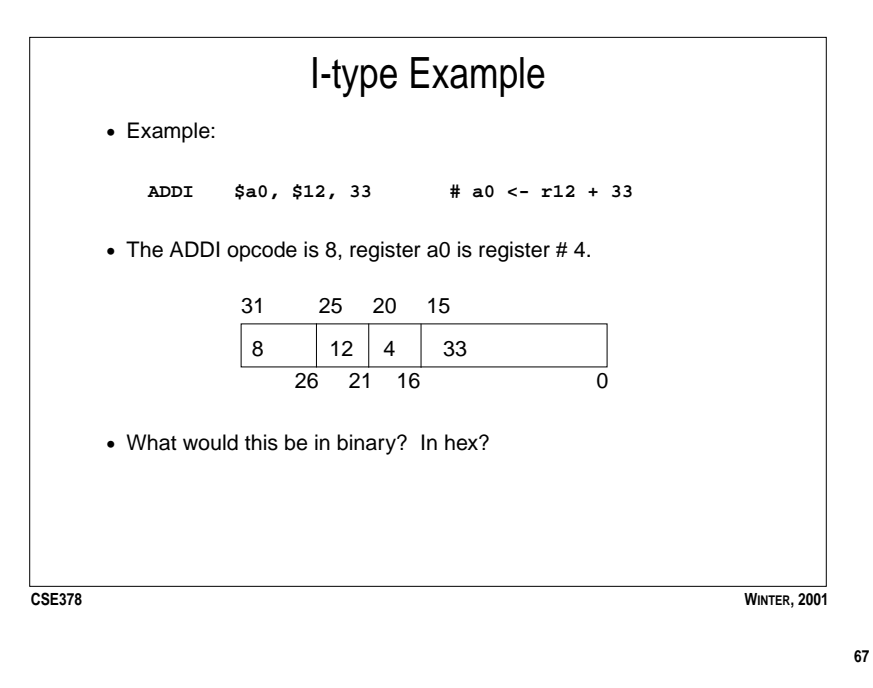

**66**

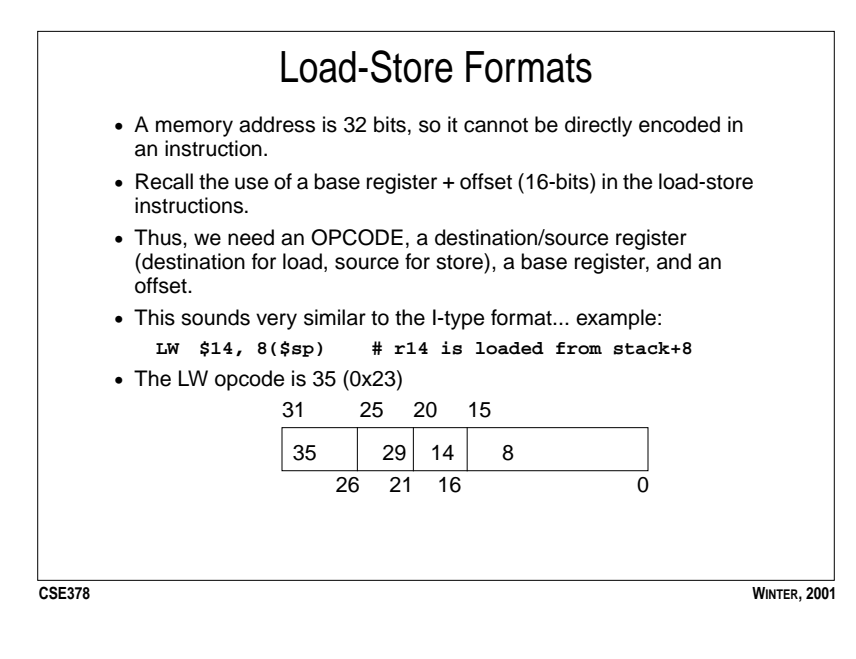

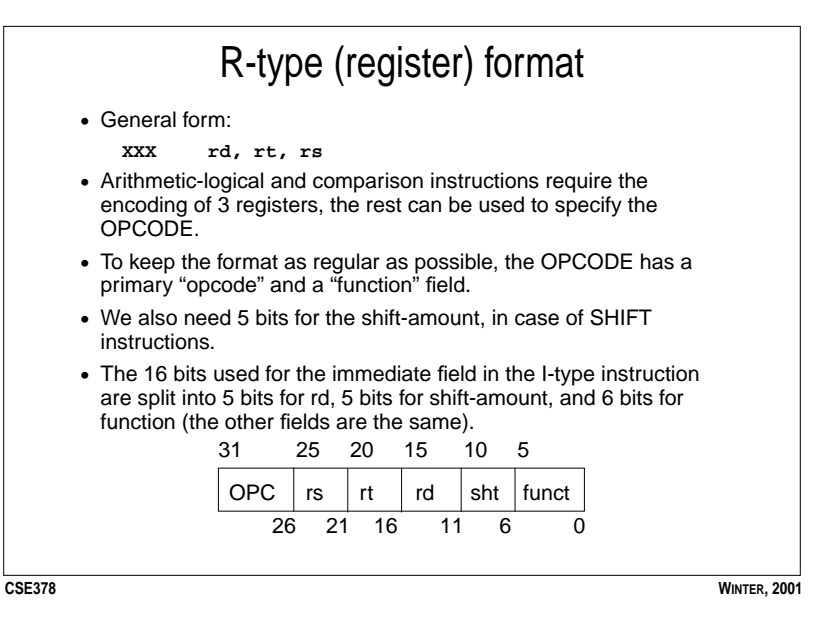

**69**

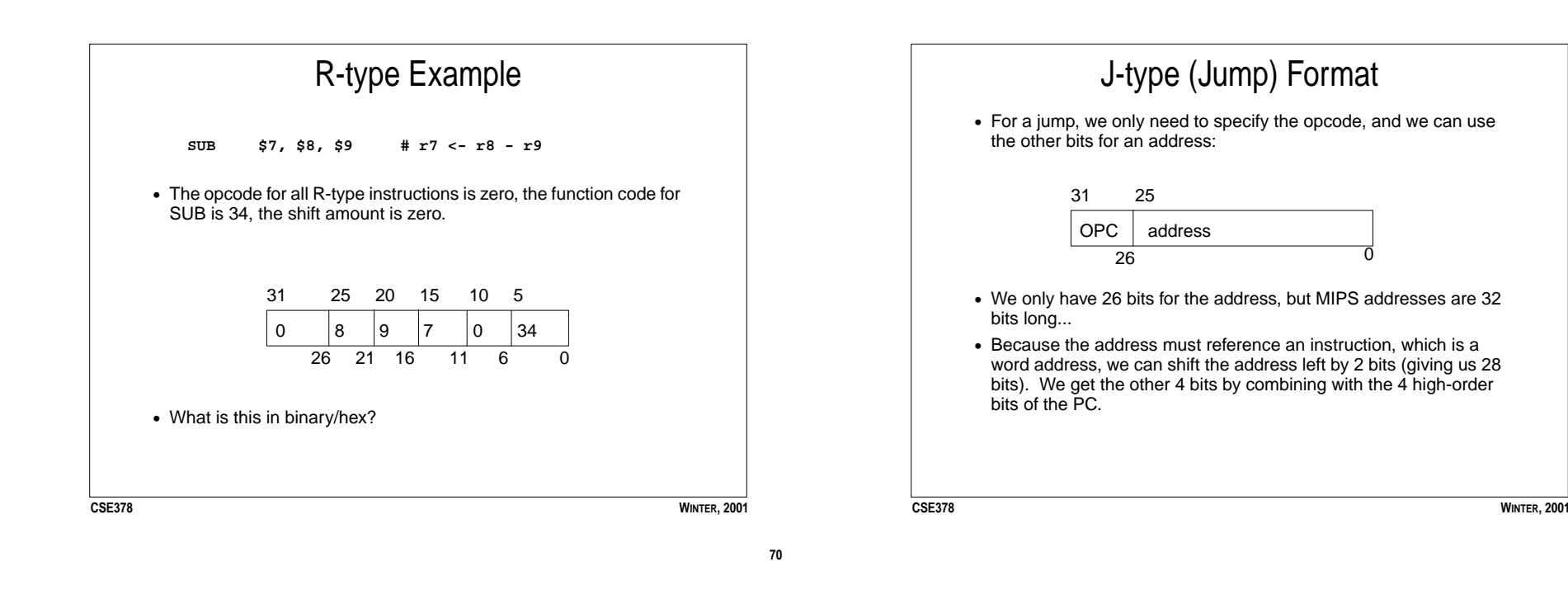

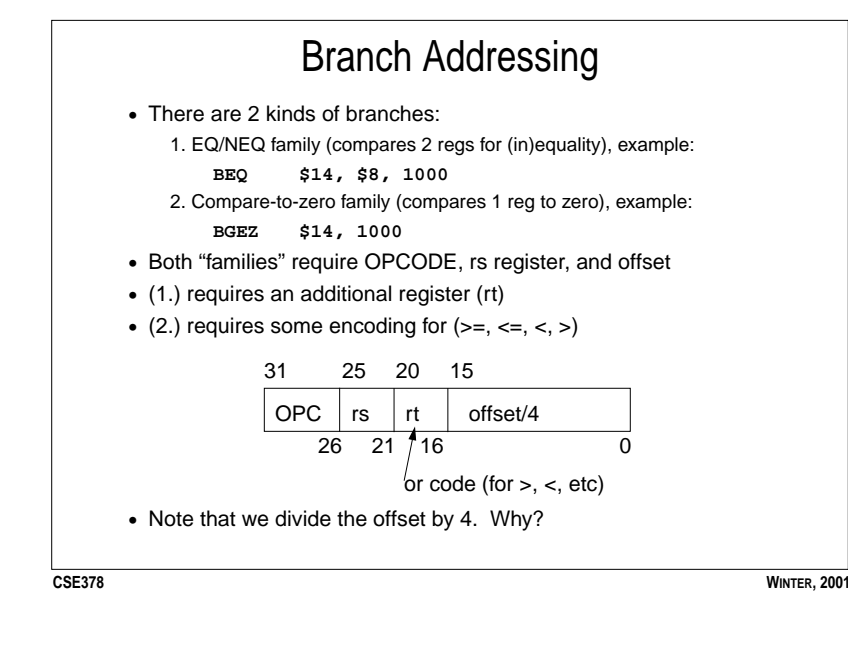

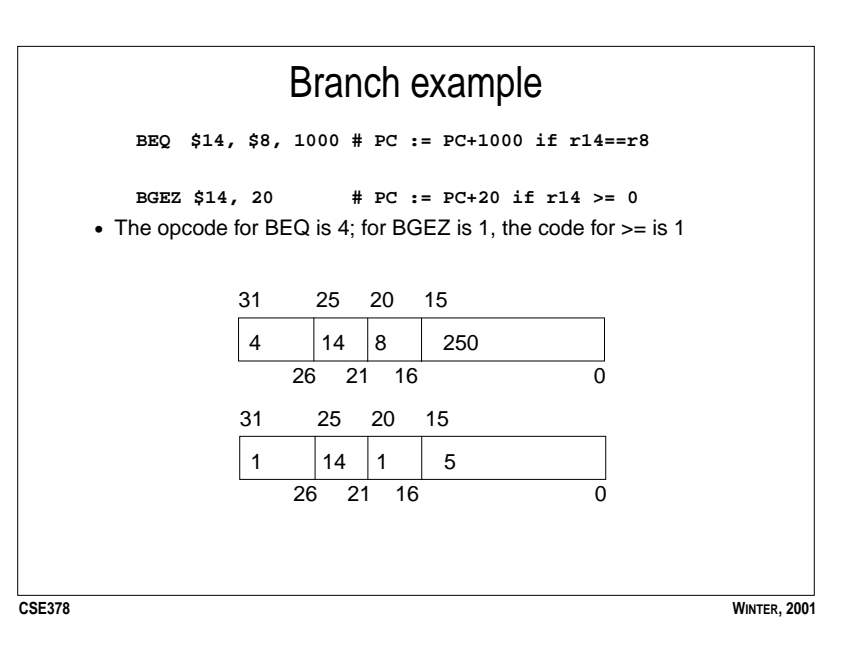

**71**

## Assembly Language Version

• Recall our running example:

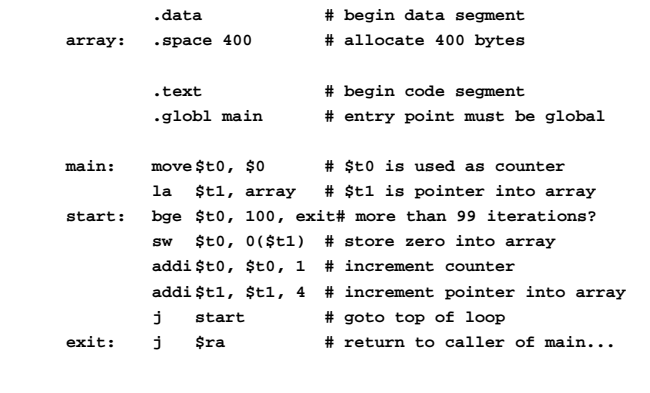

 $CSE378$ 

**WINTER, 2001** 

Machine Language Version

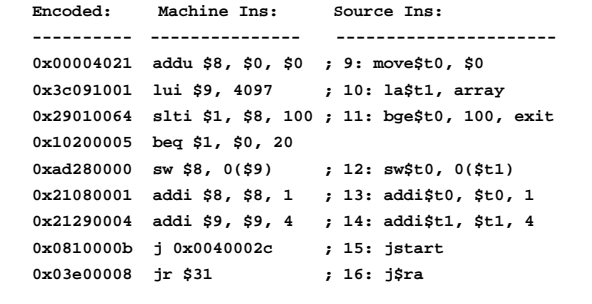

 $CSE378$ 

**WINTER, 2001** 

 $\bf 74$ 

 ${\bf 75}$